## TECHNOKIOS® **Technology Skills**

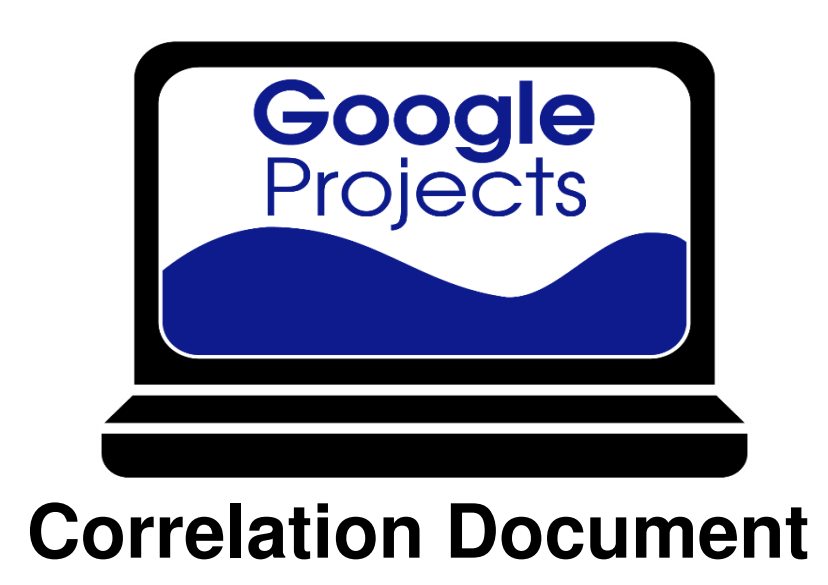

Correlation of technology projects to word processing, presentation, graphics, spreadsheet, and data management skills.

**www.technokids.com.my**

Tel:03-3343 3128

Copyright 1993-2016 TechnoKids Inc. All Rights Reserved

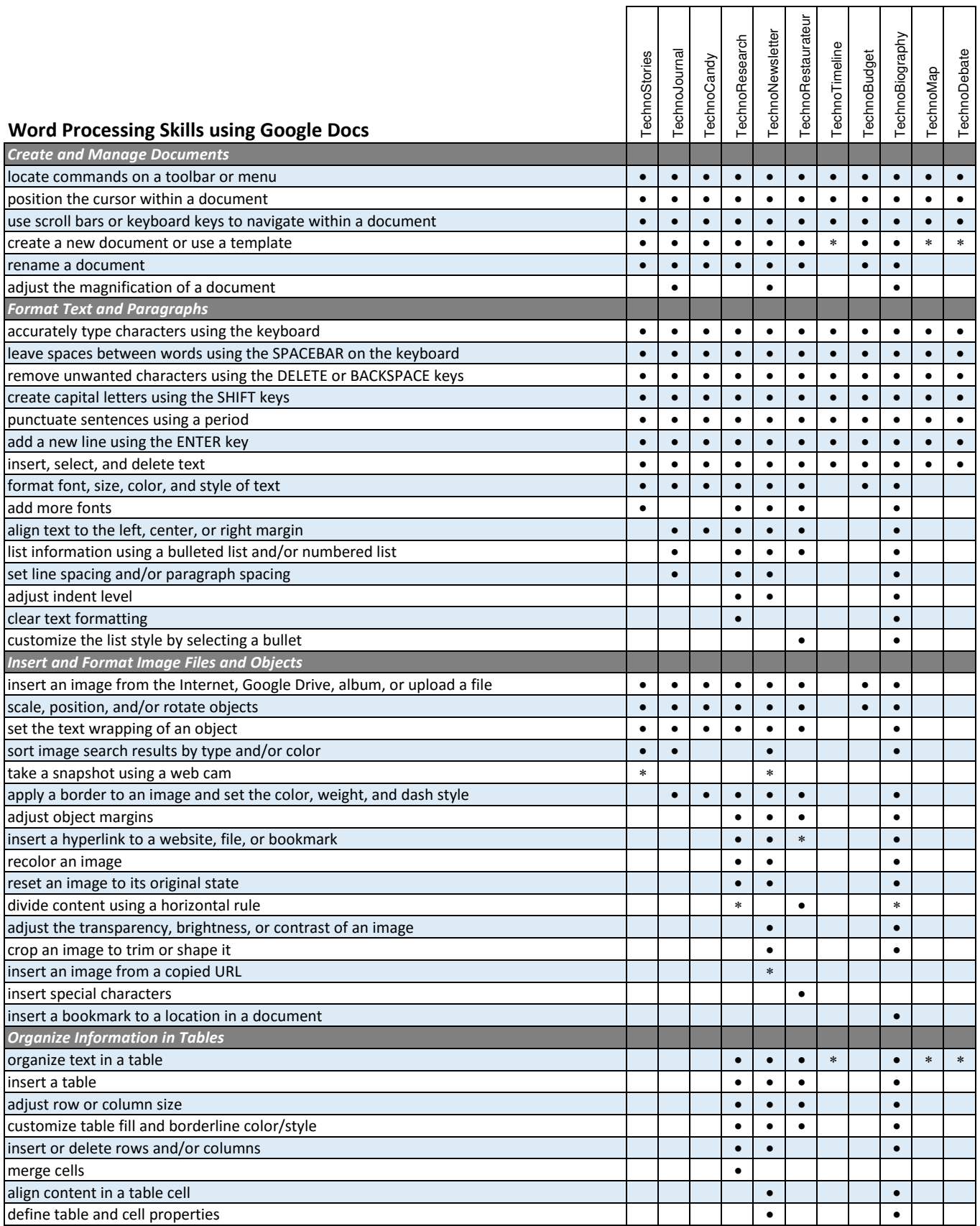

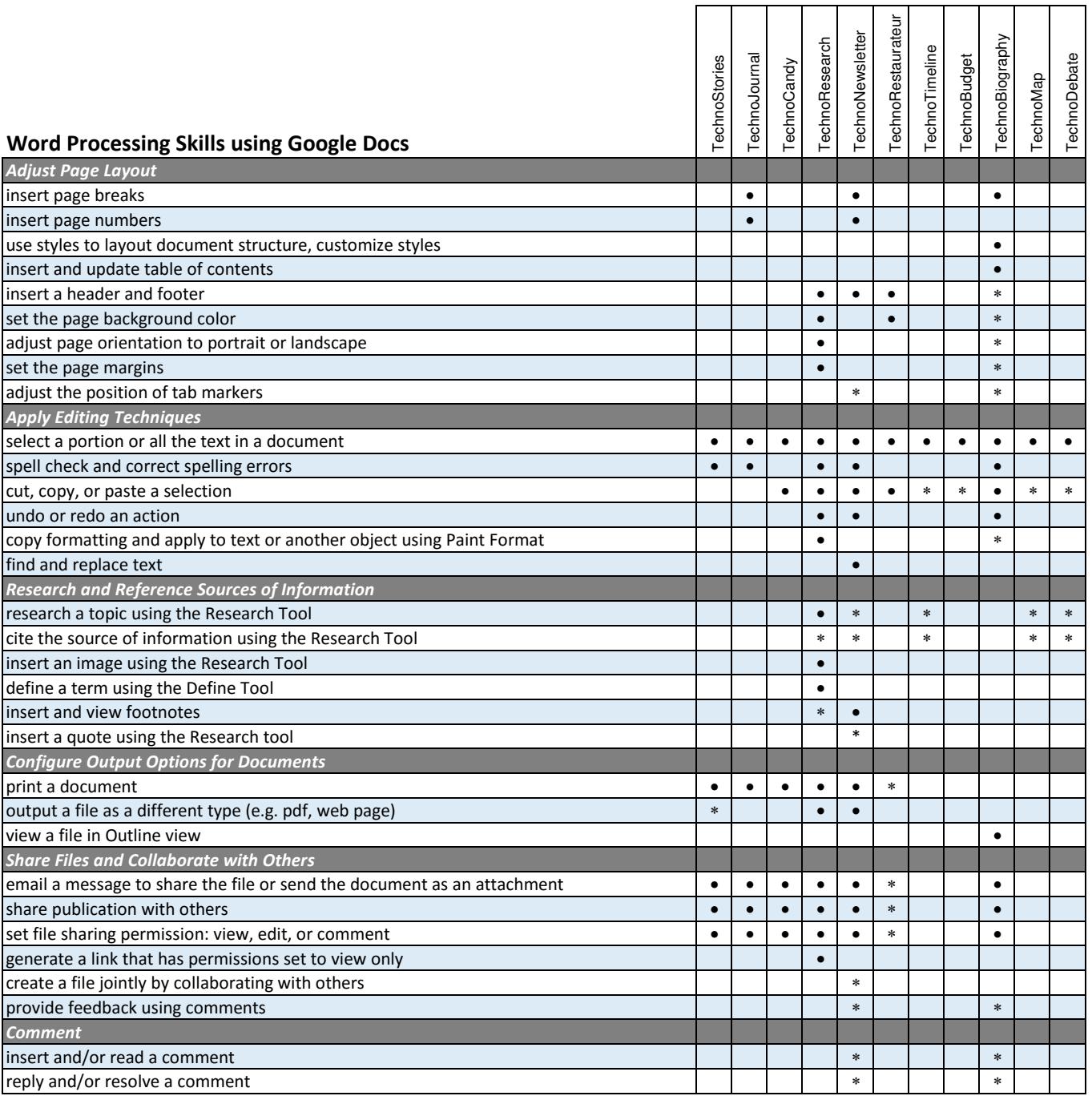

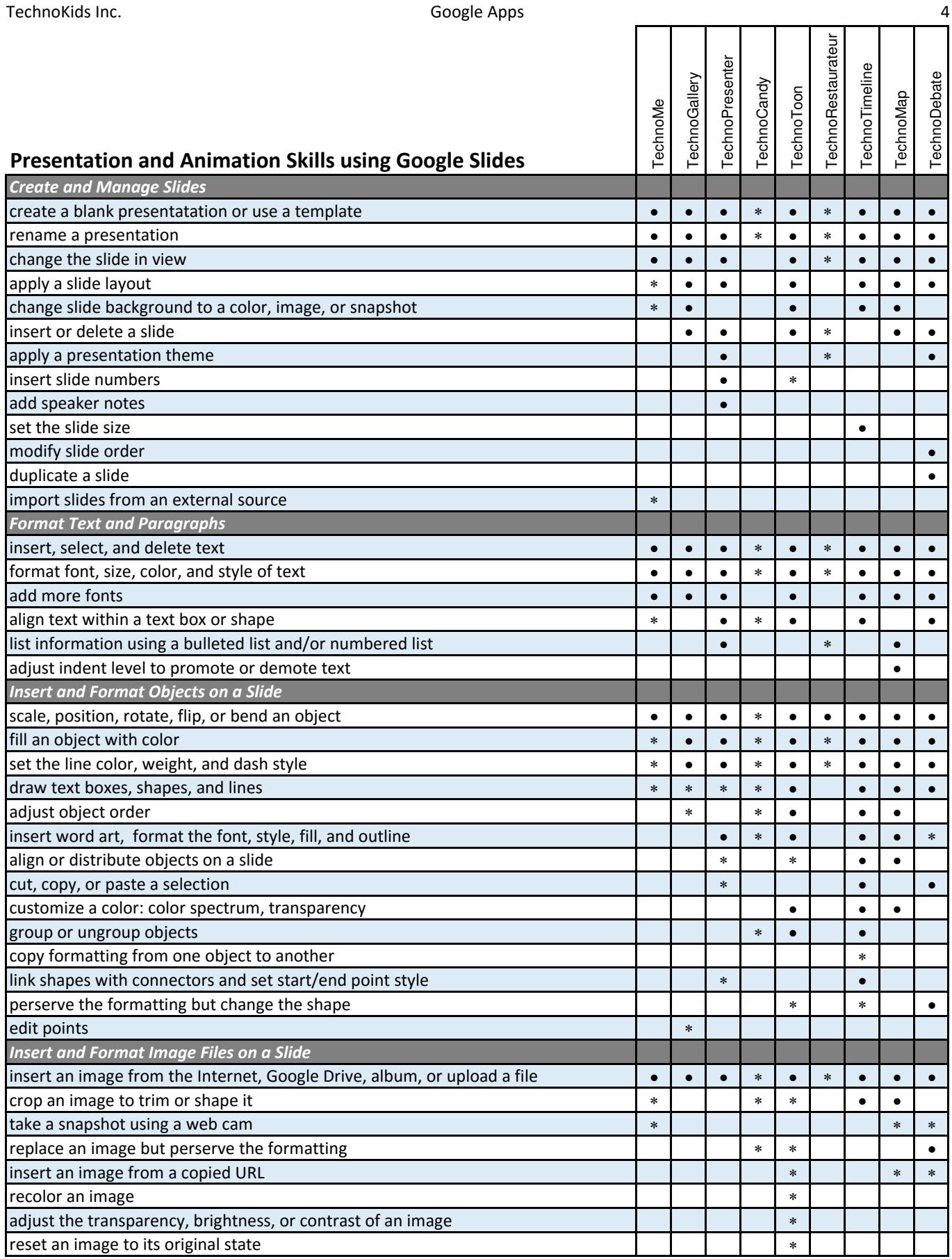

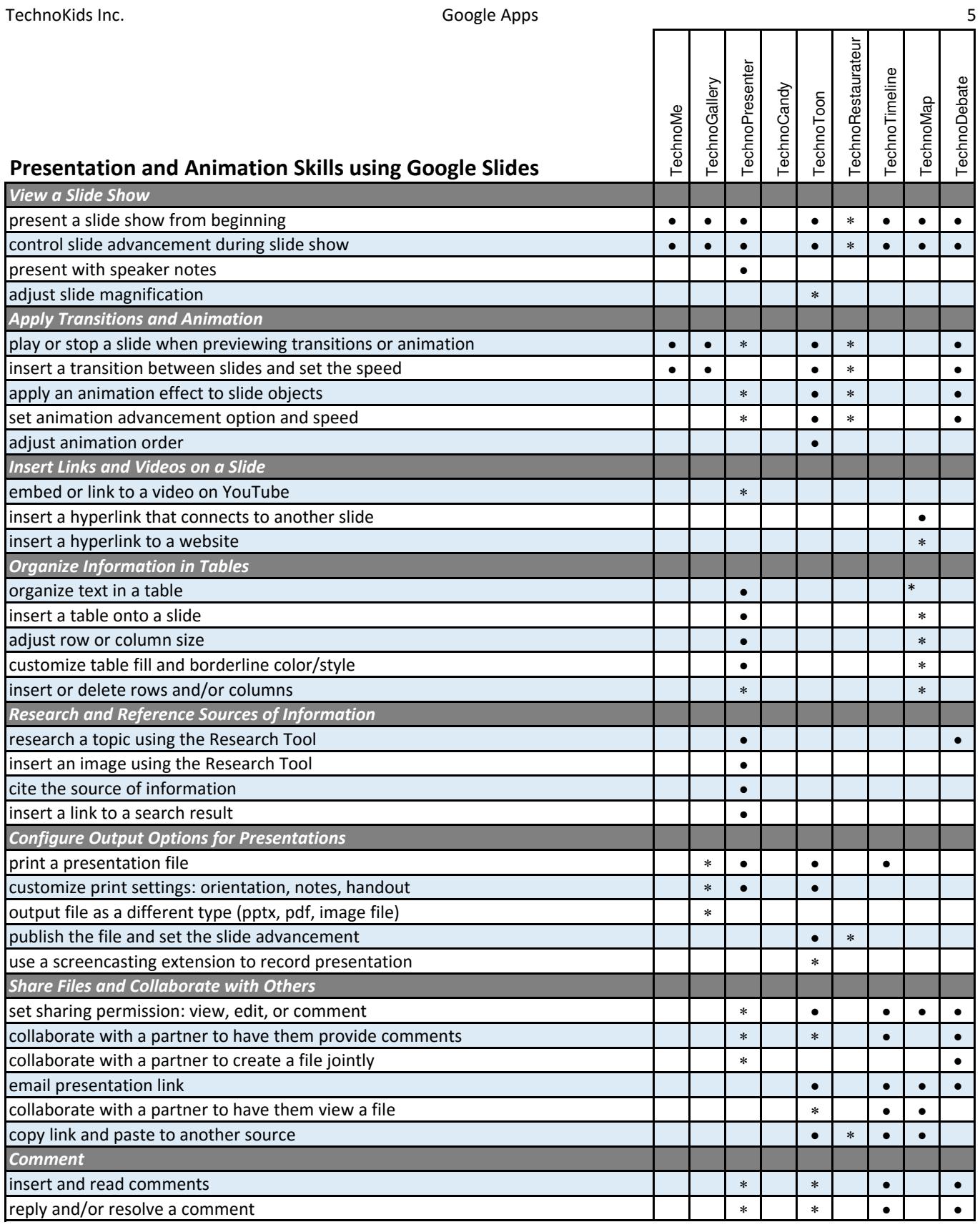

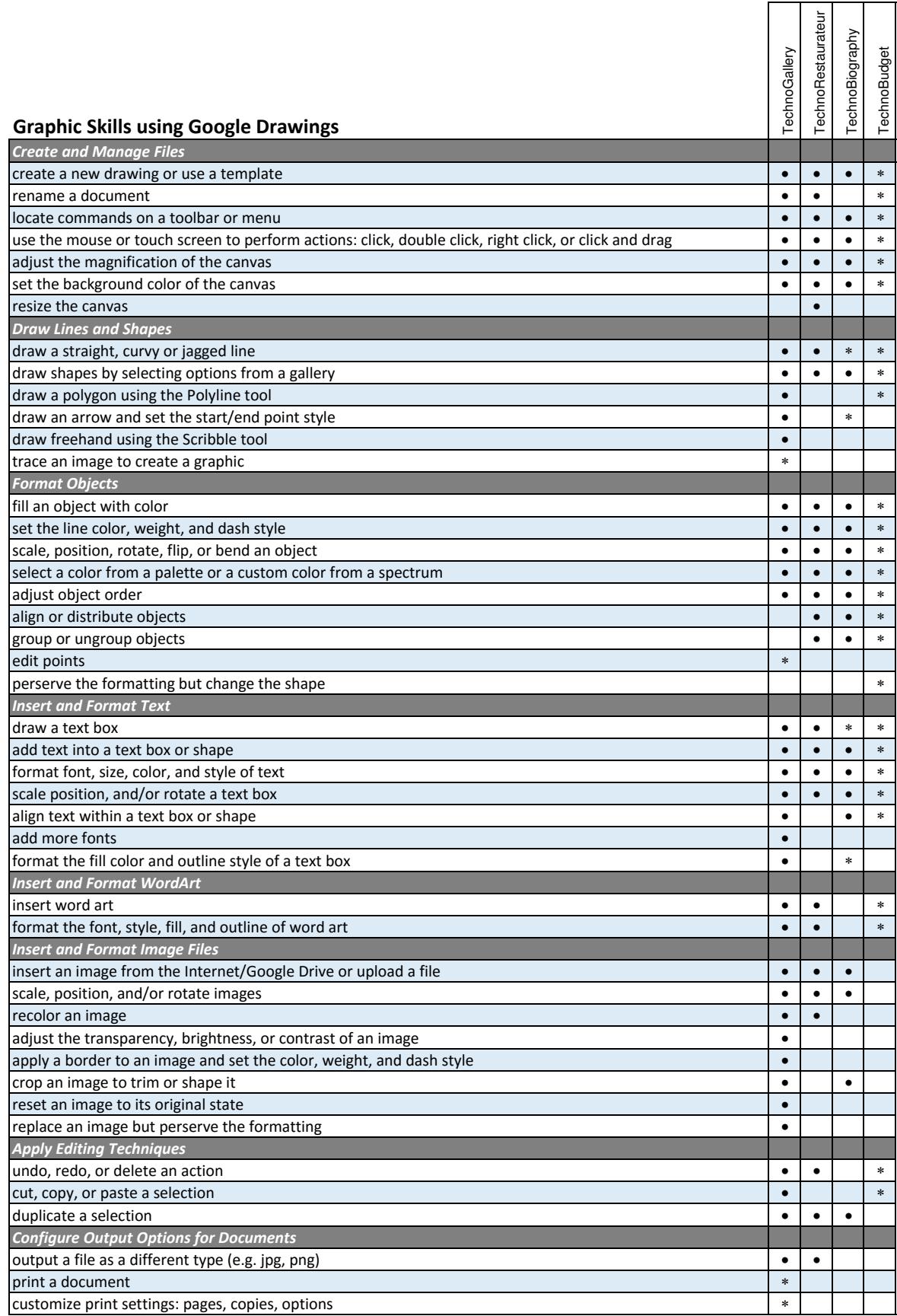

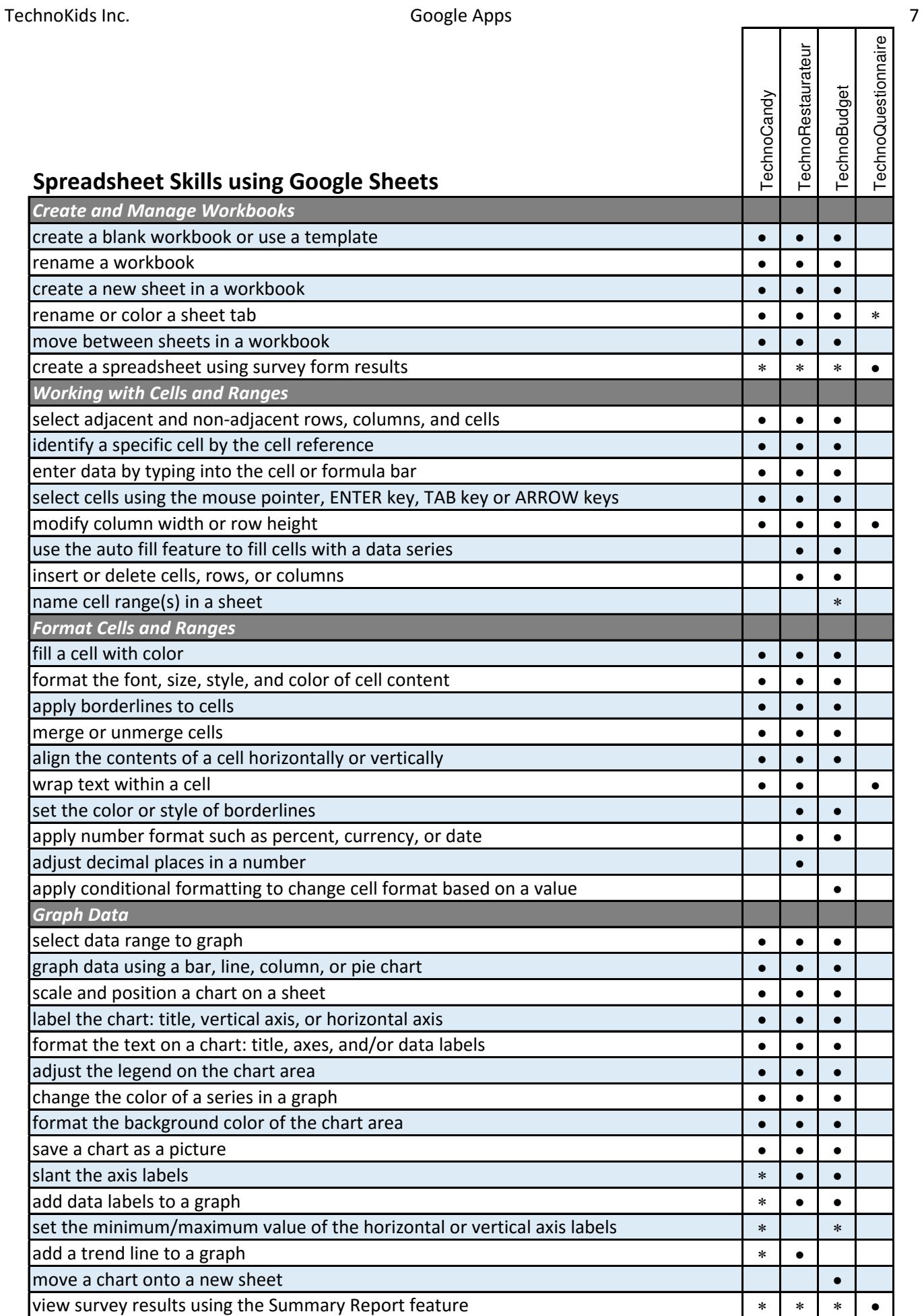

\* optional extension activity the contract of the contract of the contract of the spreadsheets optional extension activity

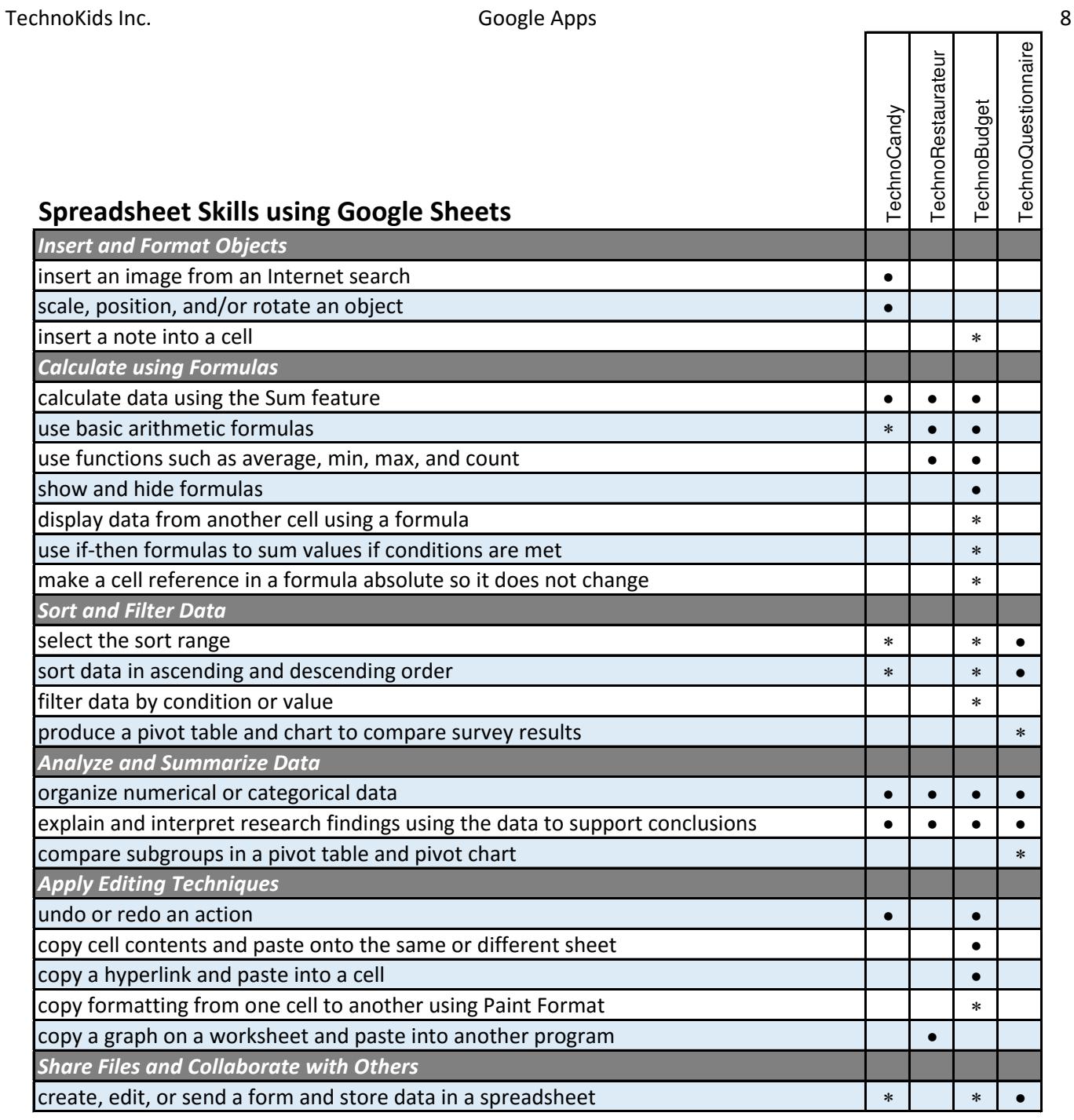

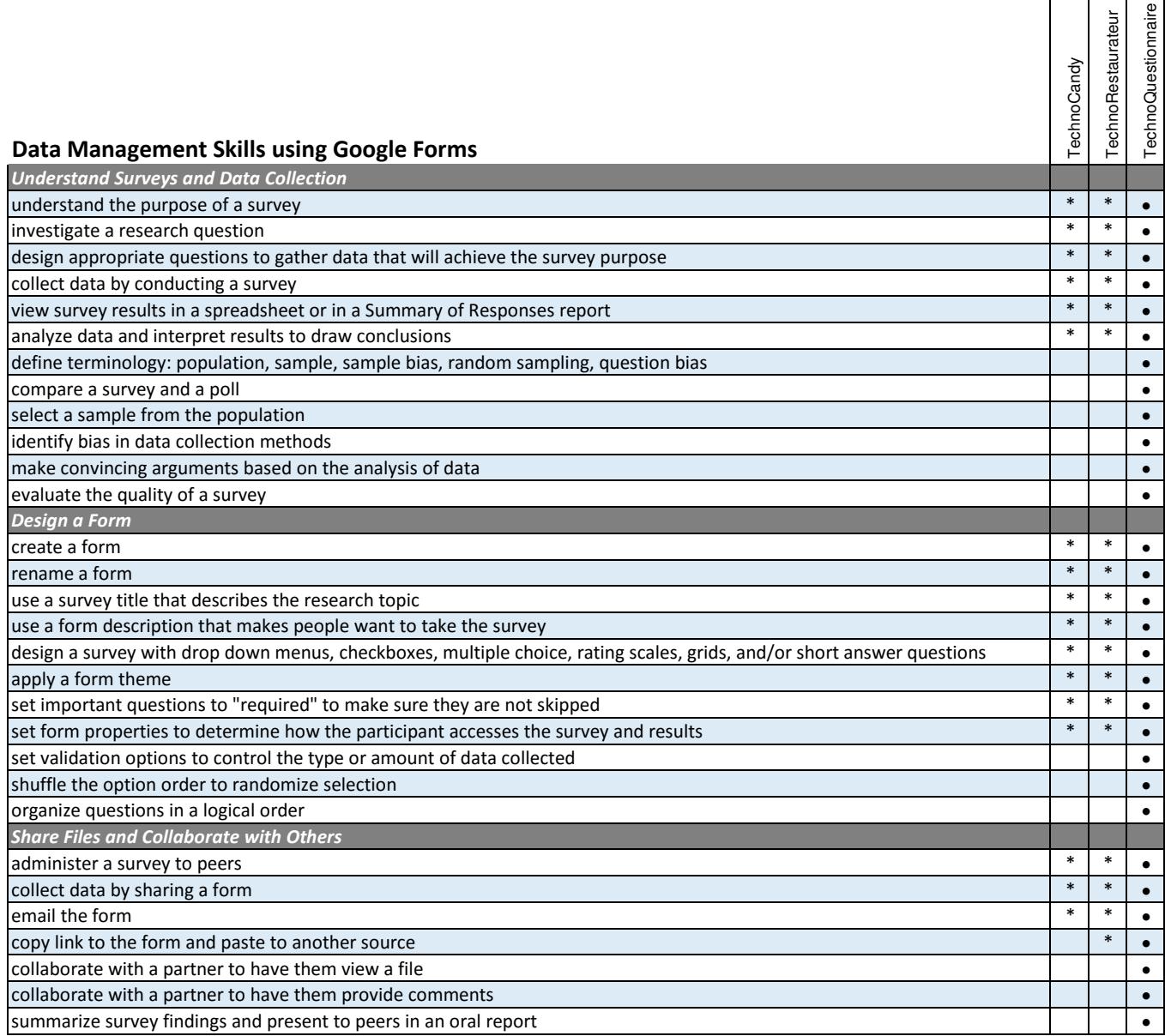